## Родители!

Помните, что сексуальное воспитание и развитие ваших детей в первую очередь зависит от вас самих. Расскажите своему ребенку, учитывая его возраст и уровень развития, о сексуальности. Ребенок обратится к вам в случаях сексуального насилия над ним лишь в том случае, если он доверяет вам.

Информируйте своего ребенка о видах преступных посягательств и всегда помните, что ему необходима ваша поддержка.

Следите за тем, где бывает ваш ребенок и с кем он общается, нет ли около него подозрительных взрослых людей. Если вы чувствуете негативное влияние, постарайтесь изолировать ребенка от этого. Поддерживайте с детьми доверительнодружеские отношения, в этом случае ваше воздействие будет особенно эффективным.

Помните, что доверительные отношения с детьми, открытый и доброжелательный диалог зачастую может быть гораздо конструктивнее, чем постоянное отслеживание посещаемых сайтов и блокировка всевозможного контента.

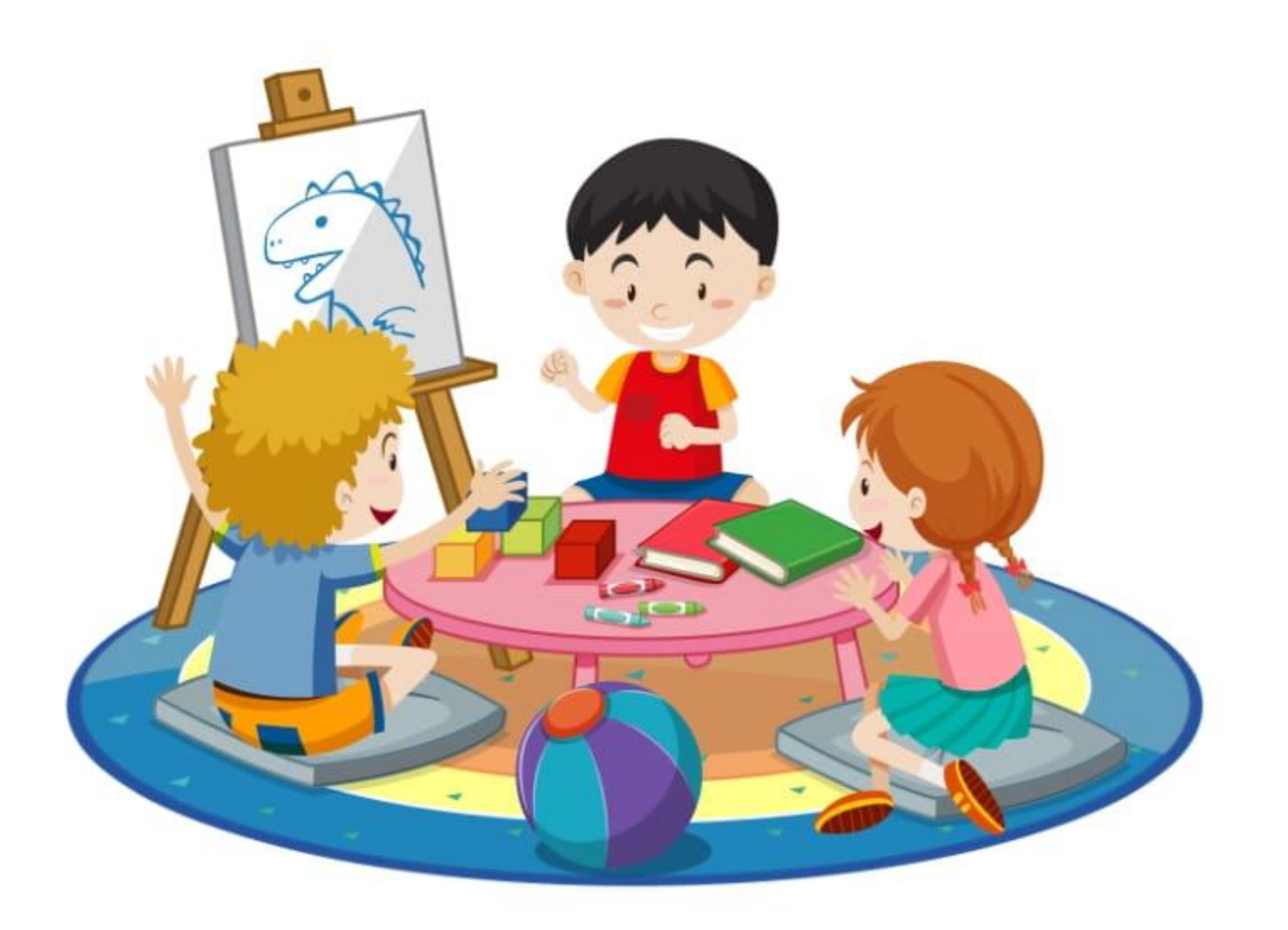

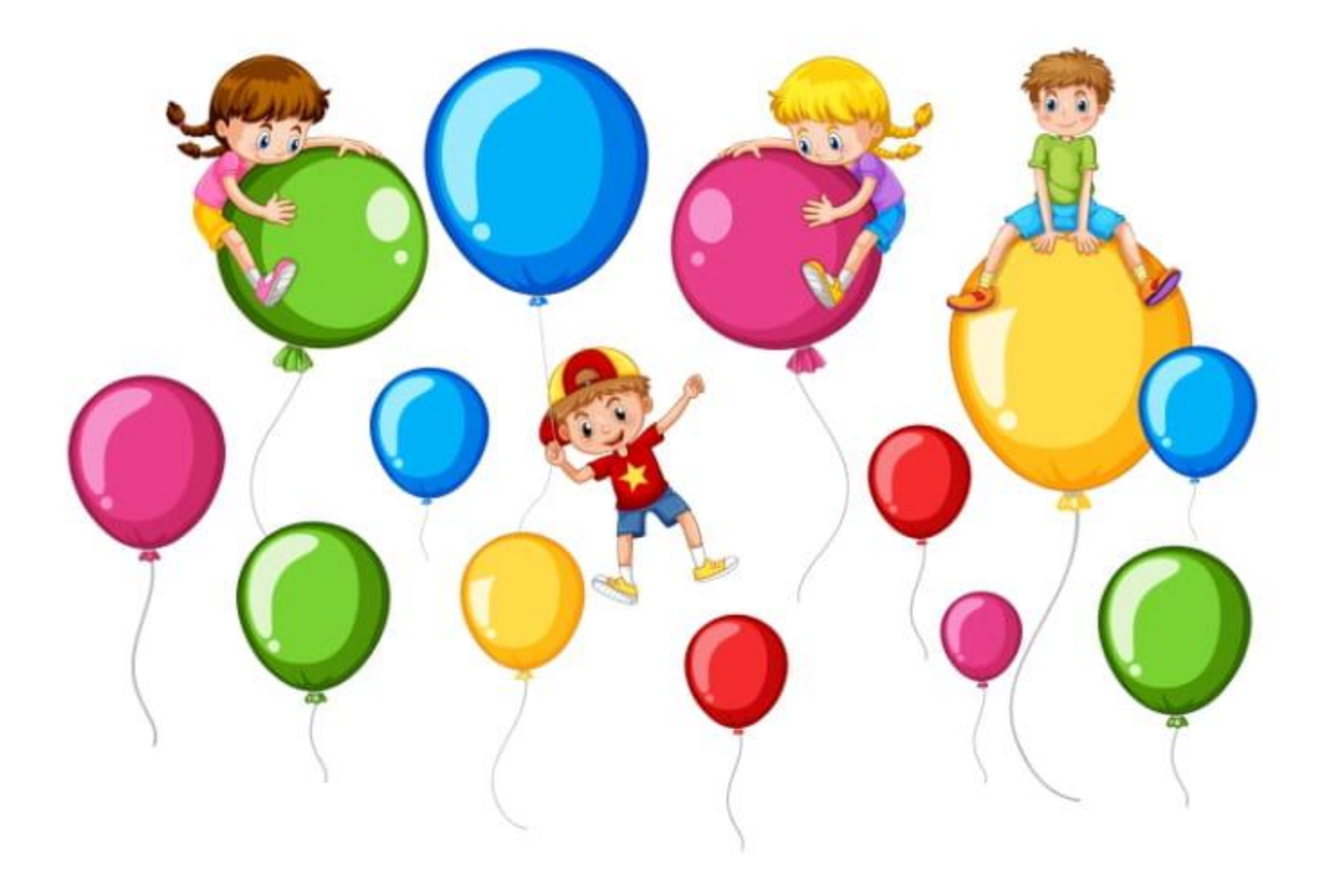

Помните, что главным для ребенка является ваша любовь и внимание!

Если вы считаете, что ребенку угрожает опасность, не оставайтесь безучастными! Если вы думаете, что ребенок ваших друзей знакомых подвергся насилию, или незамедлительно обратитесь в полицию по телефону 02,

или 102 с мобильных устройств.

Куда обращаться в случае совершения противоправных действий в отношении несовершеннолетних

Телефонная линия «Ребенок в опасности» - 121/123 (для любых операторов мобильной связи)

8 (950) 295-21-10 Горячая линия уполномоченного по правам ребенка в Приморском крае

> 8 (423) 249-72-68 Социально-реабилитационный центр для несовершеннолетних «Парус надежды»

8 (423) 220-65-73 Кризисный адаптационный центр «Мир ребенка»

> 8-800-2000-122 Детский телефон доверия

8-800-100-12-60 Телефонная линия «Ребенок в опасности» Следственного комитета Российской Федерации

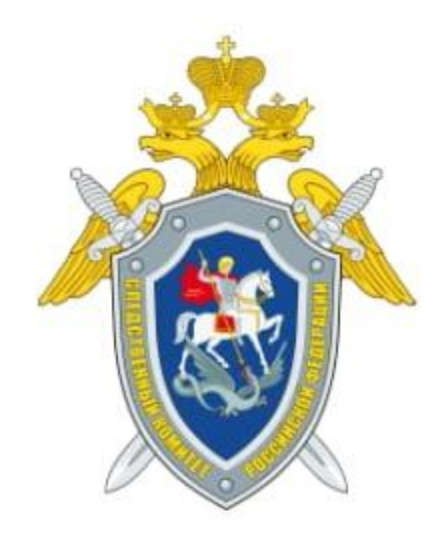

Следственное управление Следственного комитета Российской Федерации по Приморскому краю

## Защита детей от преступных посягательств

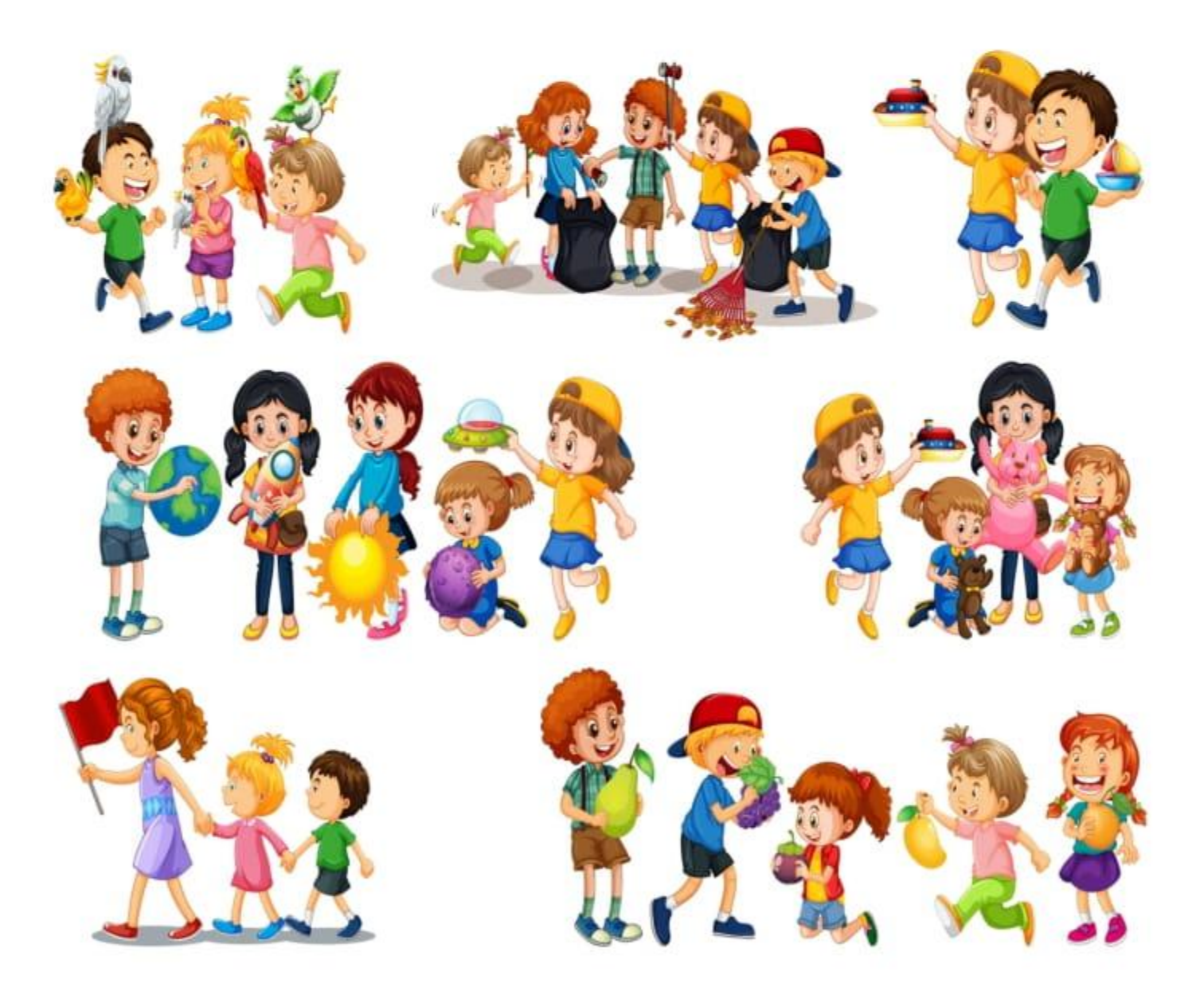

г. Владивосток, 2022

## Правила безопасного поведения

За последние несколько лет на территории Приморского края отмечается высокий уровень преступных посягательств, совершенных в отношении несовершеннолетних, в том числе направленных на их половую свободу и половую неприкосновенность.

Насилие над детьми совершается даже в их собственном доме, где родственники используют их наивность и любопытство в своих преступных целях.

В силу своего возраста дети не способны понимать совершаемые в отношении них действия сексуального характера, поэтому подобные преступления могут совершаться годами и оставаться в тайне. К сожалению, нам также известны случаи, когда близкие родственники знали и не пресекали подобные преступления.

Опасность заключается в том, что половые преступления, совершаемые в отношении несовершеннолетних, грубо искажают их представления о мире и нарушают взаимоотношения с другими людьми. Дети становятся замкнутыми, пугливыми, либо чересчур агрессивными.

Конституцией Российской Федерации закреплена обязанность государства по защите семьи, материнства и детства. Поскольку дети - самая беззащитная и уязвимая категория населения, которая нуждается в особой поддержке, защита их прав является одной из наиболее важных задач современного государства.

Право жить и воспитываться в семье неотъемлемое право каждого ребенка, и оно в полной мере признается российским законодательством, а обязанность по их защите возложена на родителей или законных представителей.

С раннего детства ребенок должен знать, что люди бывают разные, и общаться нужно только с теми, кого он хорошо знает. Для этого им нужно усвоить:

1. Нельзя разговаривать с незнакомцами и впускать их в квартиру;

2. Нельзя заходить с ними в подъезд и ездить в лифте;

3. Нельзя садиться в машину к незнакомым людям;

4. Нельзя принимать от незнакомых людей подарки и соглашаться на их предложение пойти с ними;

5. Нельзя задерживаться на улице после школы, особенно с наступлением темноты.

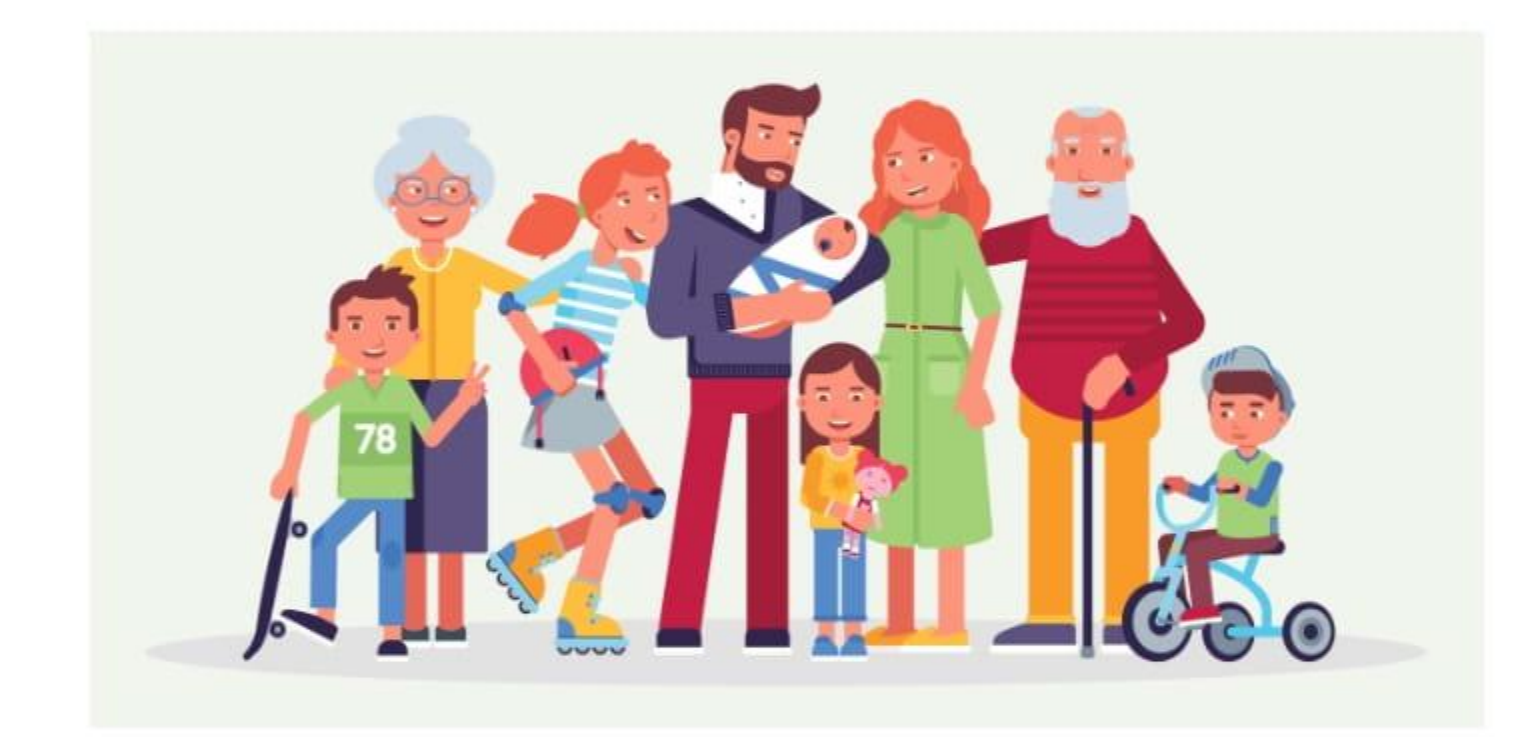

объяснить ребенку, что Очень важно незнакомец - это любой человек, которого не знает сам ребенок. Незнакомец может называть ребенка по имени, или же сказать, что пришел по просьбе одного из его родственников.

Родителям необходимо внушить ребенку, что они никогда и ни при каких обстоятельствах не пришлют за ним незнакомого человека, а если такой человек подойдет, кем бы он ни назвался, ребенку необходимо бежать в людное место, звонить родителям или обратиться к сотруднику полиции.

## Что необходимо знать детям

Необходимо всегда предупреждать родителей о том, куда ты идешь и если возвращаешься домой в темное время суток, всегда проси родителей, чтобы они тебя встретили;

2. Если приходится возвращаться в вечернее время самому, необходимо идти быстро, уверенно, не показывать страха и по пути не останавливаться;

3. Если появилось сомнение в человеке, который идет рядом с тобой, необходимо замедлить свой шаг и пропустить такого человека вперед;

4. Ни в коем случае не ходи в отдаленные и безлюдные места;

5. Если показалось, что тебя кто-то преследует, необходимо незамедлительно направиться в людное место и обратиться к взрослому;

6. Громко кричи «Помогите!», чтобы привлечь внимание. В таких случаях рядом находящиеся люди обязательно тебе помогут.

7. Если тебя спрашивают как найти улицу, объясни, но не в коем случае не провожай. Ни в коем случае не садись в машину для того, чтобы показать дорогу, найти магазин, аптеку и т.д.;

8. Если тебя пытаются уговорить, отвечай, что тебе необходимо поставить в известность своих родителей;

9. Подходя к дому, обрати внимание, не идет ли кто-нибудь следом. Если идет - не подходи к подъезду, а погуляй рядом с домом, пока человек не уйдет.

10. Если незнакомец уже находится в подъезде, сразу же выйди на улицу и дождись, когда в подъезд зайдет кто-нибудь из знакомых тебе взрослых;

11. Входи в лифт только после того, как убедишься, что на площадке нет постороннего лица, который может зайти с тобой в кабину.